## **אפליקציית 015 גלובל עקוב אחרי ושיחות ללא הגבלה**

האפליקצייה מאפשרת ביצוע עקוב אחרי מהמספר המקורי שלכם למספר וירטואלי באופן כזה תוכלו לשוחח כמה שתרצו, ללא עלות. הצ'יפס שלנו מספק את תשתית הגלישה כדי שתוכלו להיות זמינים באפליקצייה זו. מומלץ לבצע את התקנת האפליקציה לפני טיסתך. **להורדה ושימוש באפליקציה יש:**  א. לחפש 015 גלובל )Global )בחנות האפליקציות, להוריד ולהתקין את האפליקציה. ב. לעשות עקוב אחרי ממספר הטלפון הרגיל למספר הוירטואלי שתקבלו מ 015 גלובל,

באופן כזה מכסת ה 10 דקות של צ'יפסים לא תרד כשתקבלו או תוציאו שיחות. אם אינך יודע כיצד לבצע עקוב אחרי במכשירך, יש להתייעץ עם המפעיל הסלולרי שלך.

הורדת האפליקציה 015 גלובל

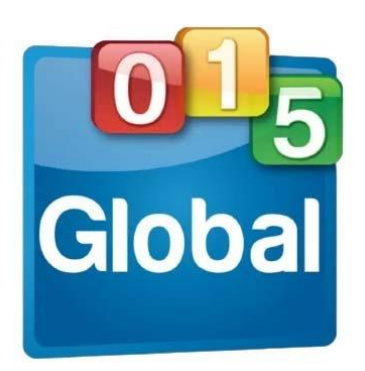

במהלך ההתקנה תדרשו להזין כתובת מייל וסיסמה

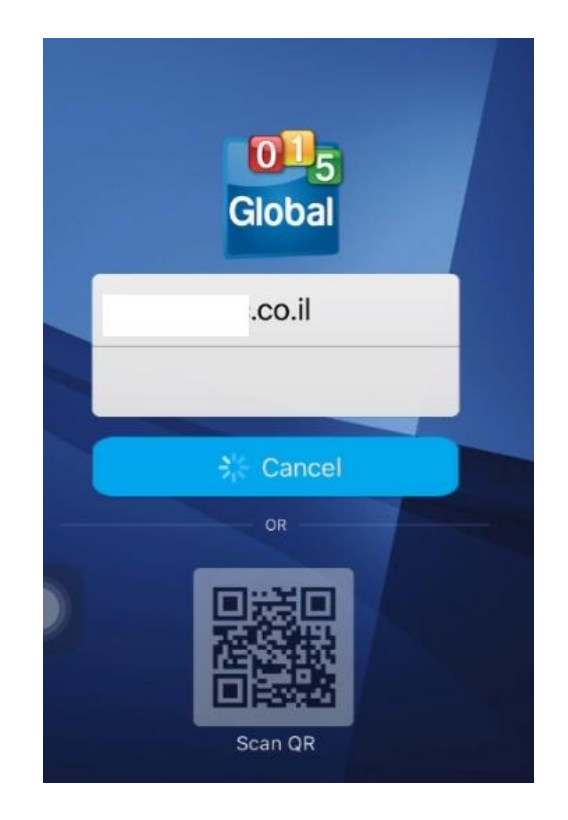

בסיום ההתקנה תקבלו בקשה לאישור החשבון במייל שהזנתם

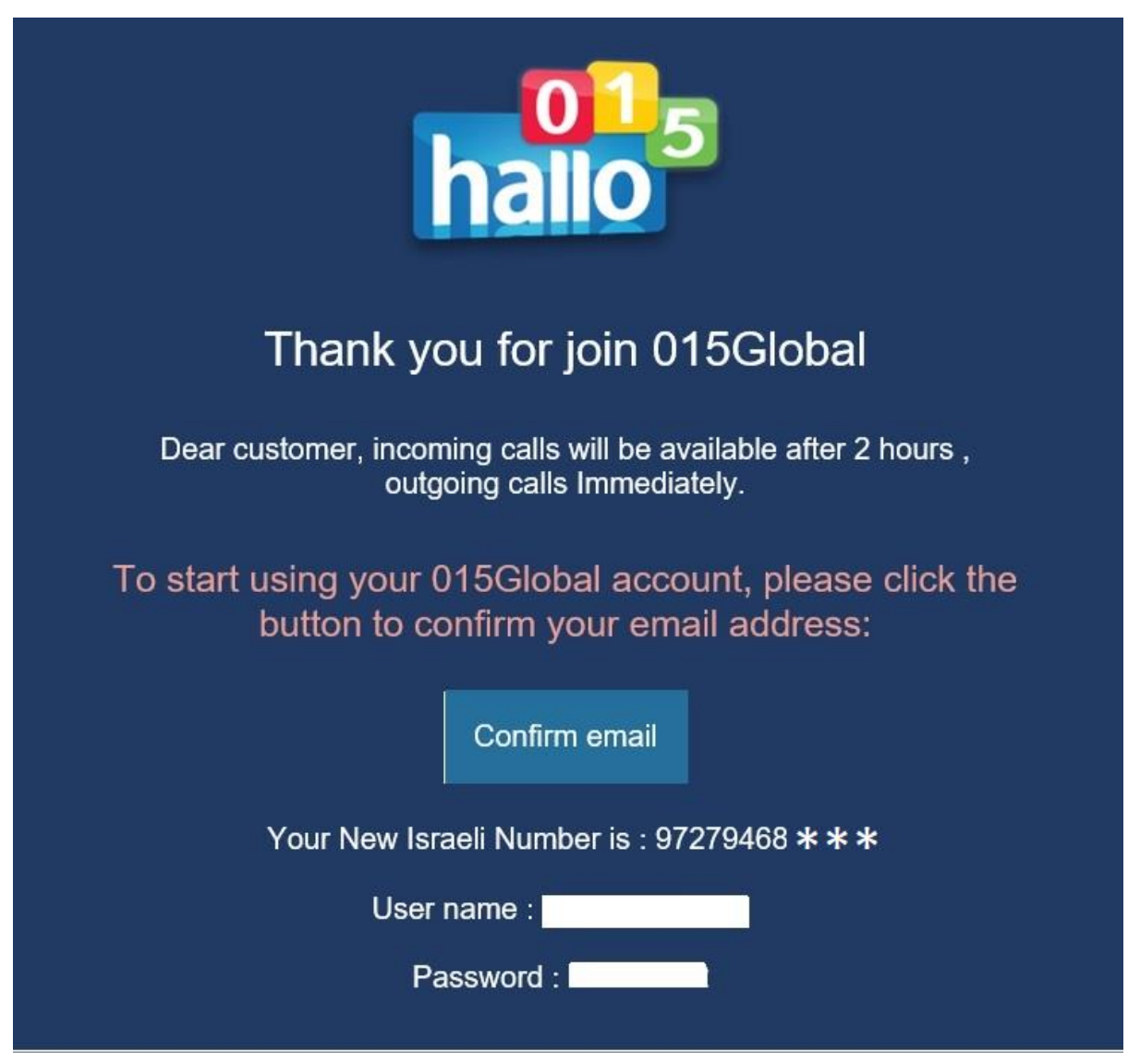

כעת יש לכם חשבון חינמי שאליו תוכלו להפנות את מספר הטלפון הרגיל שלכם ולשוחח ללא הגבלה.